## **Curriculum Vitae**

## **Personal Information**

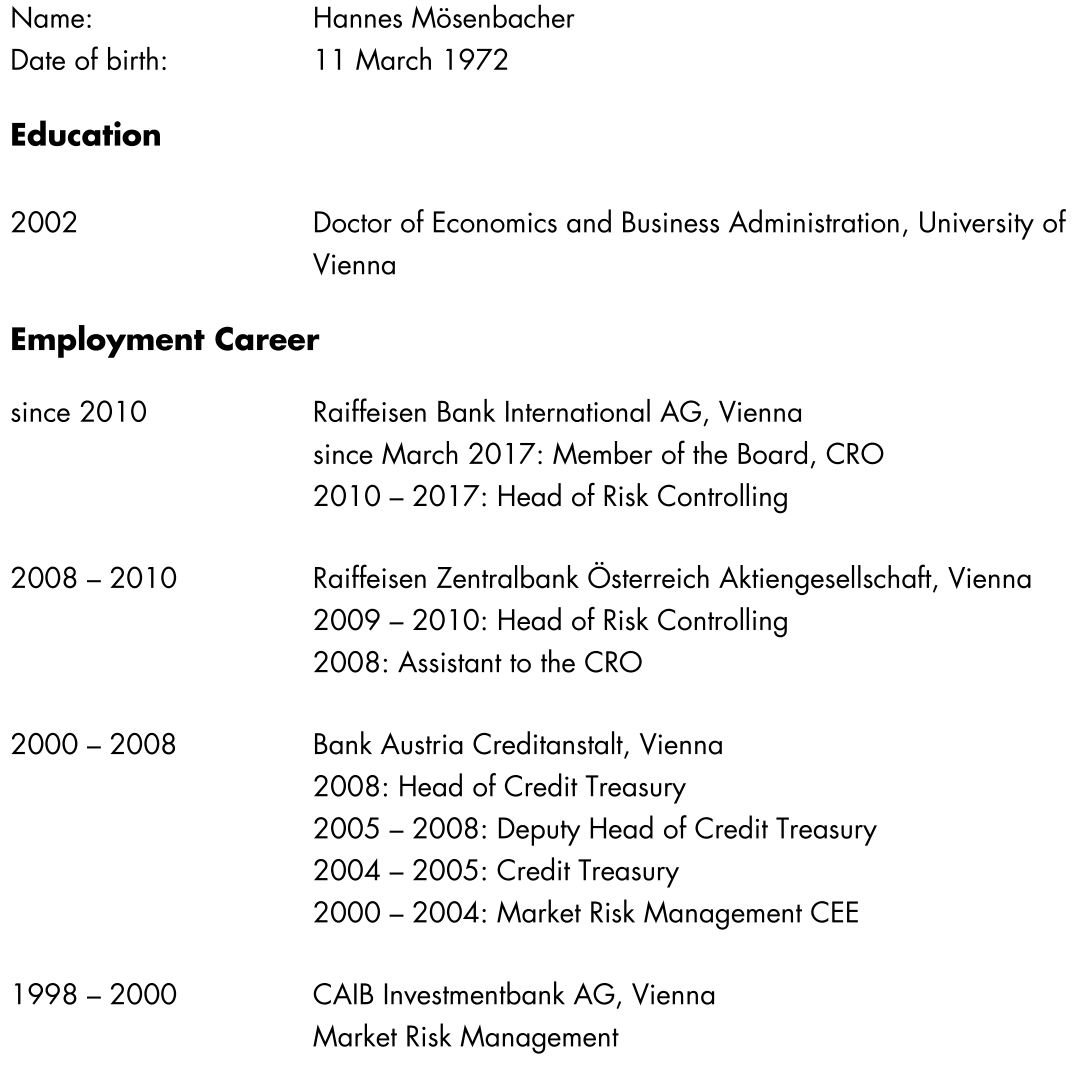